# **Tenta 2011-03-14**

#### **Uppgift 1**

Besvara kortfattat följande frågor, som alla utom i) -m) avser CPU12.

**c)** En instruktion med den hexadecimala maskinkoden 0E E9 00 0F 80 är placerad med operationskoden på adressen 180016. Skriv instruktionen med assemblerspråk. **(3p)**

## **Tenta 2012-01-14**

#### **Uppgift 1**

För vilka värden W ( $0 \le W \le 255$ ) utförs hoppet i programavsnitten e) och f)?

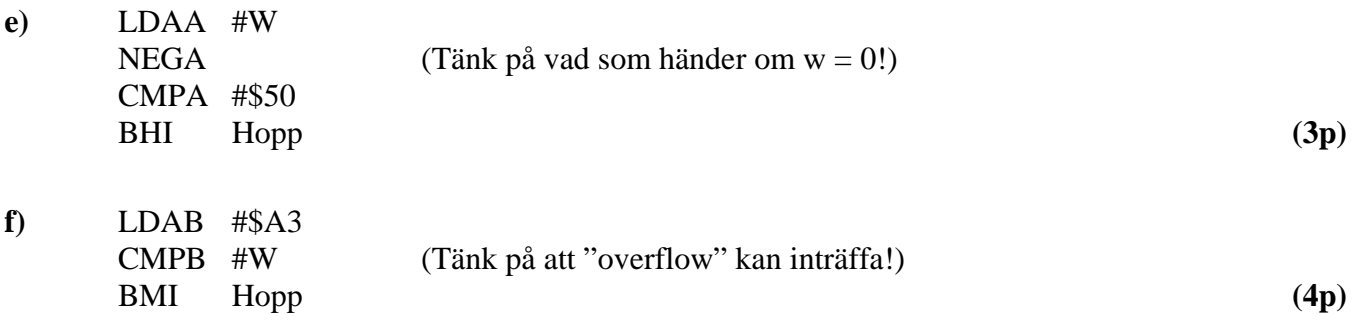

#### **Uppgift 2**

**b)** Skriv en subrutin SWAP för processorn CPU12, som byter plats på databitarna i ett block i minnet så att b<sub>7</sub>b<sub>6</sub>b<sub>5</sub>b<sub>4</sub>b<sub>3</sub>b<sub>2</sub>b<sub>1</sub>b<sub>0</sub> ersätts med b<sub>3</sub>b<sub>2</sub>b<sub>1</sub>b<sub>0</sub>b<sub>7</sub>b<sub>6</sub>b<sub>5</sub>b<sub>4</sub> i hela blocket. Vid anrop av subrutinen finns antalet 8-bitars dataord i blocket i B-registret (högst 255 st) och begynnelseadressen i X-registret. Endast flaggregistret får vara förändrat vid återhopp från subrutinen. Skriv subrutinen i assemblerspråk för CPU12. Radkommentarer skall finnas. **(7p)**

#### **Uppgift 4**

En dator med processorn CPU12 skall användas i styrenheten i en maskin. Styrprogrammet skall läsa av två inportar via IRQ-avbrott, PORTA 10 gånger per sekund och PORTB en gång per minut. CSsignalerna för portarna är inte tillgängliga.

Det finns en binär signal med den konstanta frekvensen 400 Hz tillgänglig för generering av avbrott. På adresserna 30F816-30FF16 aktiveras inga minnesmoduler eller portar. Endast avläsningen av portarna skall vara avbrottsstyrd i systemet.

- **a)** Föreslå en koppling med vars hjälp man kan generera IRQ-avbrott 400 gånger per sekund. D-vippor, AND- och NOT-grindar får användas. Avbrottssystemet används inte till något annat i datorn. **(2p)**
- **b)** Skriv en avbrottsrutin IRQR, som läser av portarna enligt beskrivningen ovan och placerar de avlästa värdena på de symboliska adresserna ADRA och ADRB i minnet. Ledigt utrymme för globala variabler finns på adresserna  $1FF0_{16}$ - $1FFF1_{6}$ . **(4p)** (4p)
- **c)** Skriv ett avsnitt av huvudprogrammet där IRQ-avbrott initieras. IRQ-vektorn antas vara placerad i RWM på adresserna FFF216 och FFF316. **(3p)**

De symboliska adresserna ovan är definierade på annat ställe i programmet. Assemblerspråk för processorn CPU12 skall användas. Radkommentarer skall finnas!

# **Tenta 2012-08-27**

#### **Uppgift 5**

Du använder korskompilatorn XCC för CPU12, som har följande konventioner för C-funktioner:

- Inparameterlistan behandlas från höger till vänster och samtliga inparametrar överförs via processorns stack.
- Lokala variabler som deklareras placeras på stacken i den ordning de deklareras, dvs sist behandlad finns överst i stacken. Övriga lokala variabler placeras också på stacken i den ordning behovet av dem uppstår, dvs den sista finns överst på stacken.
- Varje funktion som har lokala variabler inleds med prologen LEAS -?, SP och avslutas med epilogen LEAS ?,SP följt av RTS.
- Returparameter (16- eller 8-bitars) lämnas i D- eller B-registret beroende på storlek.
- För XCC gäller dessutom: char 8 bitar, short och int 16 bitar, long 32 bitar.
- **a)** Översätt hela C-programmet till höger till assemblerspråk för CPU12. Visa även hur stacken ser ut när for-satsen börjar utföras.

**(6p)**

**b)** Vilket värde returneras från funktionen func? Motivera svaret! **(2p)**

```
char func(char xx, char yy);
char z = 0x60;
void main(){
   func(10,20);
 }
  char func(char x, char y){
     char i;
    for ( i = 0; i \le 15; i = i + 3)
      if(i < x)y = z + y return y;
\overline{\phantom{a}}
```
### **Tenta 2011-03-14 (Lösning) Uppgift 1**

**c)** 180016: 0E E9 00 0F 80 Operationskoden 0E gäller för instruktionen BRSET med indexerad adressering.

Andra byten xb = E9 ger att typen är –n,Y med 9-bitars offset med formatet: 0E E9 *ff mm rr*, där *ff* är de 8 låga bitarna av 9-bitarstalet –n =  $100_{16}$ . n =  $-(100000000_{2})_{2k}$  =  $-100000000_{2}$  =  $-100_{16}$ 

 $mm = 0F_{16}$  är en mask och  $rr = 80_{16}$  en 8-bitars offset för ett PC-relativt hopp, från adressen till nästa OP-kod, dvs 1805<sub>16</sub>.

*Offset* = Tilladr – Frånadr ger att Tilladr = Offset + Frånadr = FF80<sub>16</sub> + 1805<sub>16</sub> = 1785<sub>16</sub>.

Instruktionen är alltså: BRSET -\$100,Y,#\$0F,\$1785 **(3p)**

## **Tenta 2012-01-14**

#### **(Lösningar) Uppgift 1**

**e)** BHI avser tal utan tecken. Det innebär att vi skall tolka data som tal i intervallet [0, 255]. Talet  $50_{16} = 5 \cdot 16 = 80_{10}$ .

NEGA bildar talet  $W_{2k} = 256 - W$  för  $W > 0$ . (Fallet  $W = 0$  behandlas separat nedan.) CMPA utför subtraktionen:  $256 - W - 80 = 176 - W$ .

Hoppvillkoret blir:  $176-W > 0$  eller W < 176. När hänsyn tas till talområdet blir hoppvillkoret: 1 ≤ W < 176.

Om W = 0 gäller att NEGA bildar talet 0. CMPA utför då subtraktionen:  $0 - 80 < 0$ . (Ei hopp.)

Hoppvillkoret är alltså:  $1 \le W \le 176$  (3p)

**f**) Hoppet utförs om teckenflaggan  $N = 1$ . Det innebär att vi skall tolka data som tal med tecken, med talområdet [-128, 127].

Talet A3<sub>16</sub> = 10⋅16 + 3 = 163<sub>10</sub> tolkas som det negativa talet –(256 – 163) = –93.

CMPB utför subtraktionen: –93 – W.

Hoppvillkoret blir:  $-93 - W < 0$  (dvs. negativt, N = 1) eller  $W > -93$ När hänsyn tas till talområdet blir hoppvillkoret:  $-93 \le W \le 127$ .

Om overflow inträffar får dock N-flaggan fel värde.

Här inträffar overflow vid subtraktionen om  $-93 - W < -128$ , dvs.  $128 - 93 < W$ , eller  $W > 35$ .

Vi får då hoppvillkoret:  $-93 \le W \le 35$ 

Eftersom vi använder 2k-representation delar vi upp talintervallet i en positiv och en negativ del:  $0 \le W \le 35$  och  $-93 \le W \le -1$ , vilket motsvarar  $256 - 93 \le W \le 256 - 1$  eller  $163 \le W \le 255$ Hoppet utförs om:  $0 \le W \le 35$  eller  $163 \le W \le 255$  (4p)

## **Tenta 2012-01-14**

**(Lösningar)**

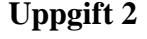

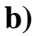

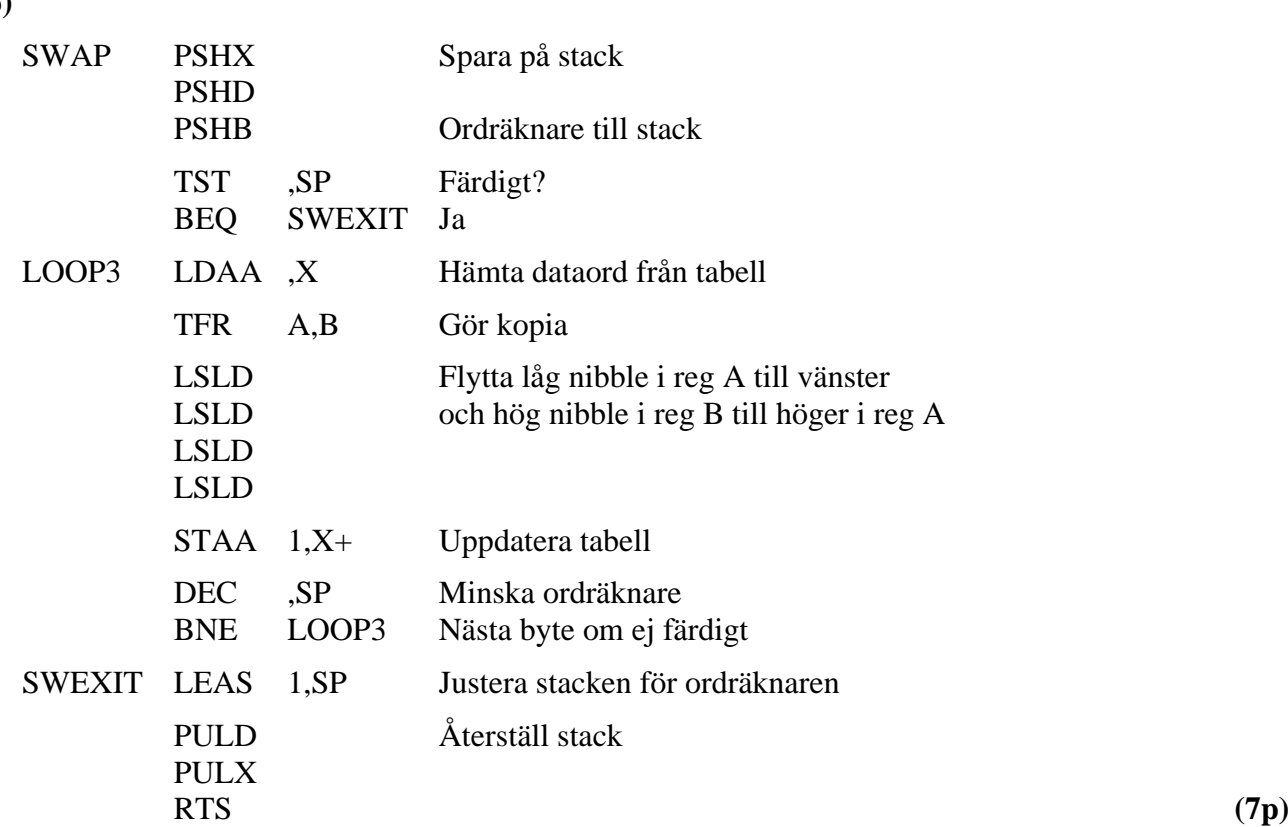

## **Uppgift 4**

**a)** Adress för nollställning av avbrottsvippa:  $30FF_{16} = 0011\ 0000\ 1111\ 1111_2$ 

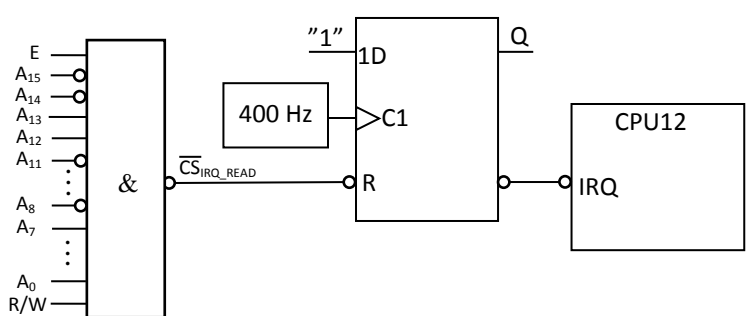

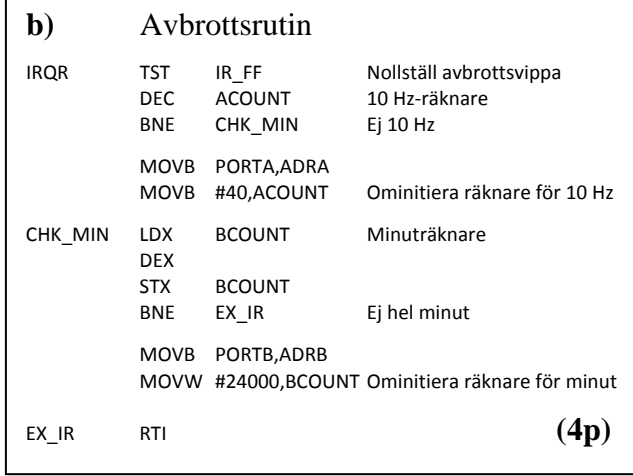

#### **c)** Avsnitt av huvudprogram ACOUNT EQU \$1FF0<br>BCOUNT EQU \$1FF1 **BCOUNT** IR\_FF EQU \$30FF START LDS #BOS Initiera stackpekaren MOVW #IRQR,\$FFF2 Sätt avbrottsvektorn<br>TST IR\_FF Nollställ avbrottsvipp Nollställ avbrottsvippa MOVB #40,ACOUNT Räknare för 10 Hz MOVW #24000,BCOUNT Räknare för 1 minut CLI Aktivera avbrottssystem . . . **(3p)**

**(2p)**

### **Tenta 2012-08-27 (Lösning) Uppgift 5**

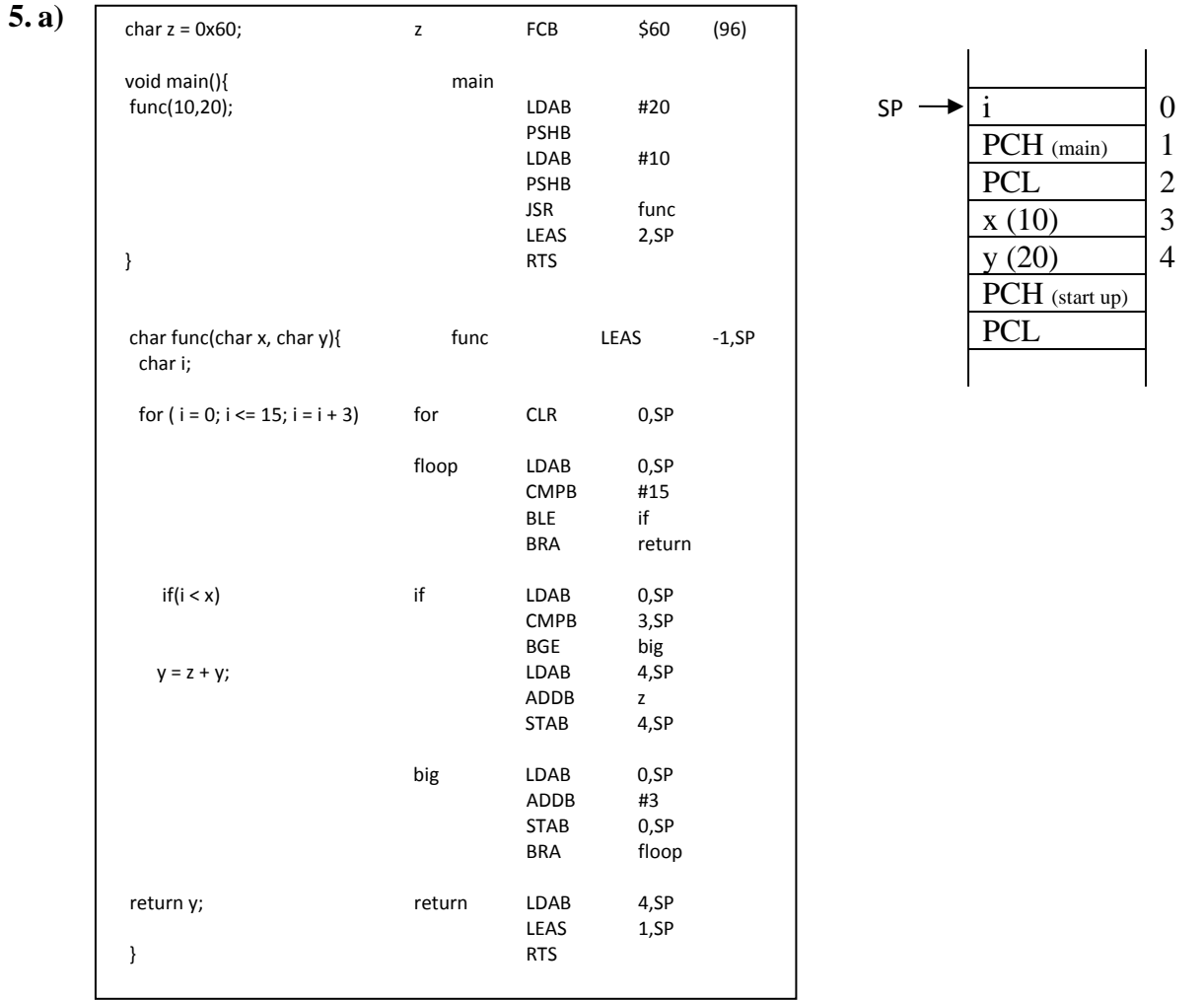

**b)** För *i = 0* till 9 adderas 96 4 gånger till y-värdet 20 i "if-satsen". 20 + 4\*96 = 404. Eftersom y är en char (8 bitar) representeras värdet modulo  $2^8 = 256$ . 404 – 256 = 148. Dessutom är y ett tal med tecken i intervallet  $[-128, 127]$ . Det innebär att 148 skall tolkas som det negativa talet  $-(256 - 148) = -108$ Returvärde: *148 som skall tolkas som* –*108* **(2p)**

**(6p)**